# STEP 1: https://www.nrcs.usda.gov/wps/portal/nrcs/main/soils/survey/

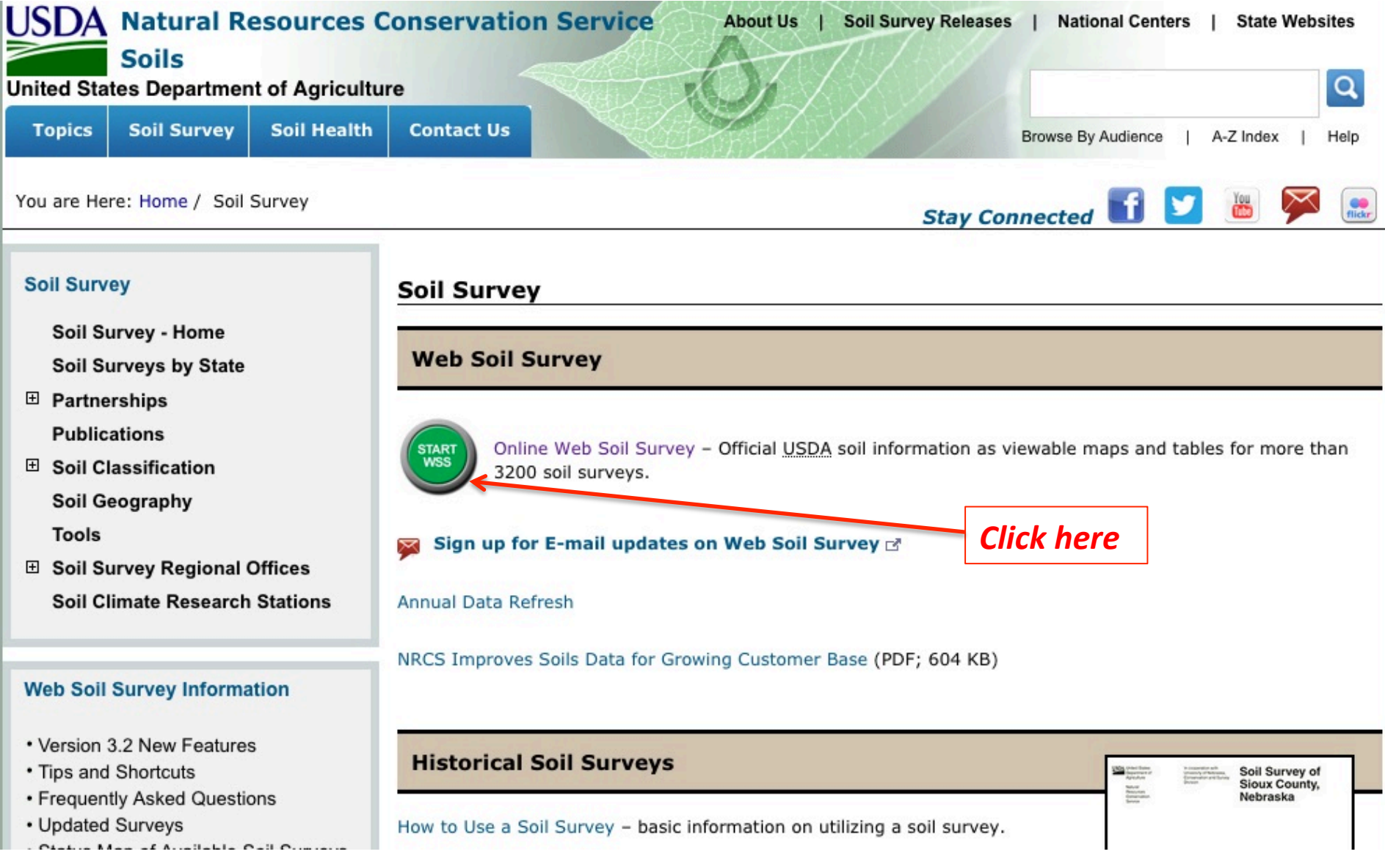

#### **STEP 2: Select your State and County**

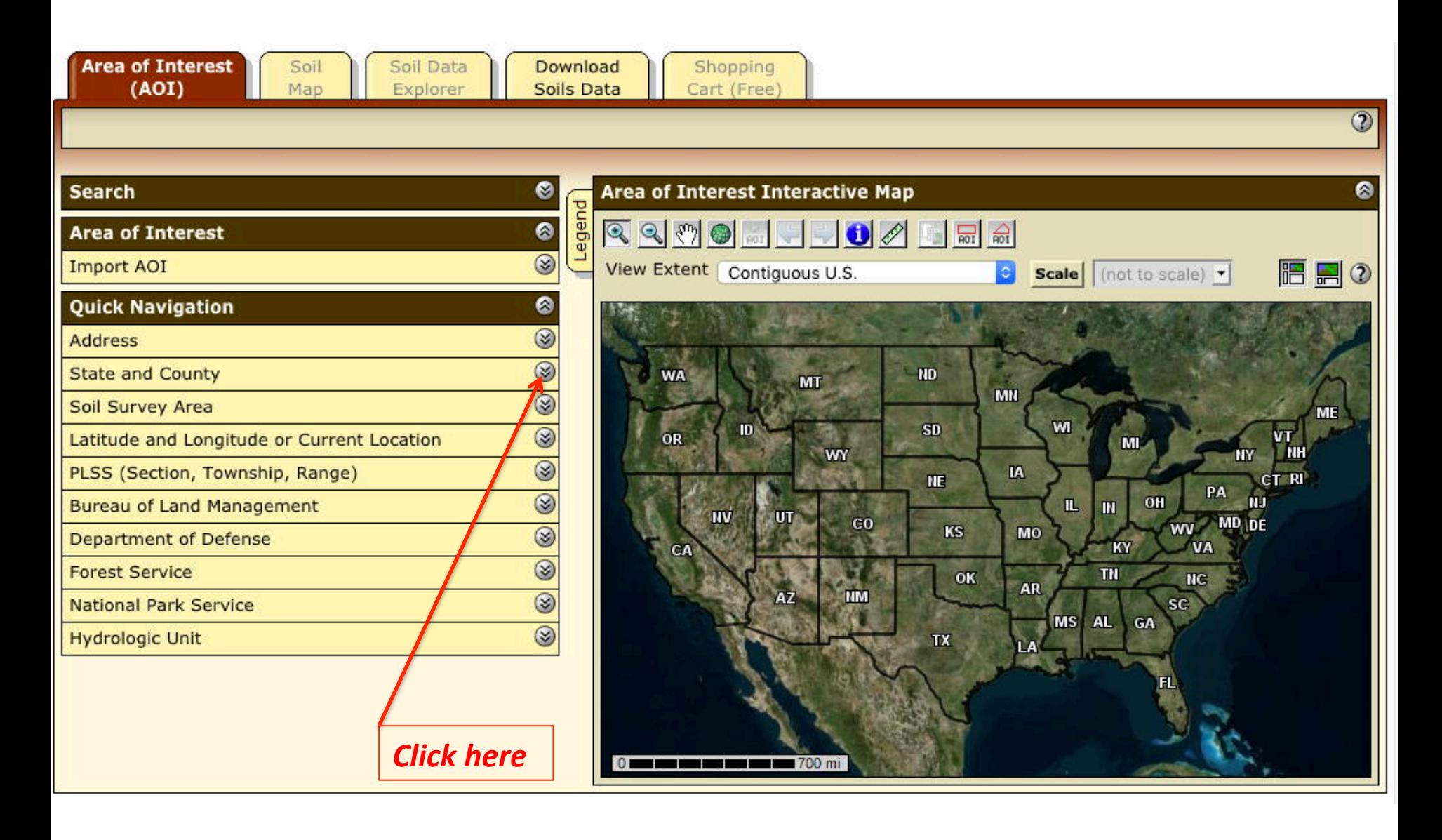

#### **STEP 3: Click "View" button**

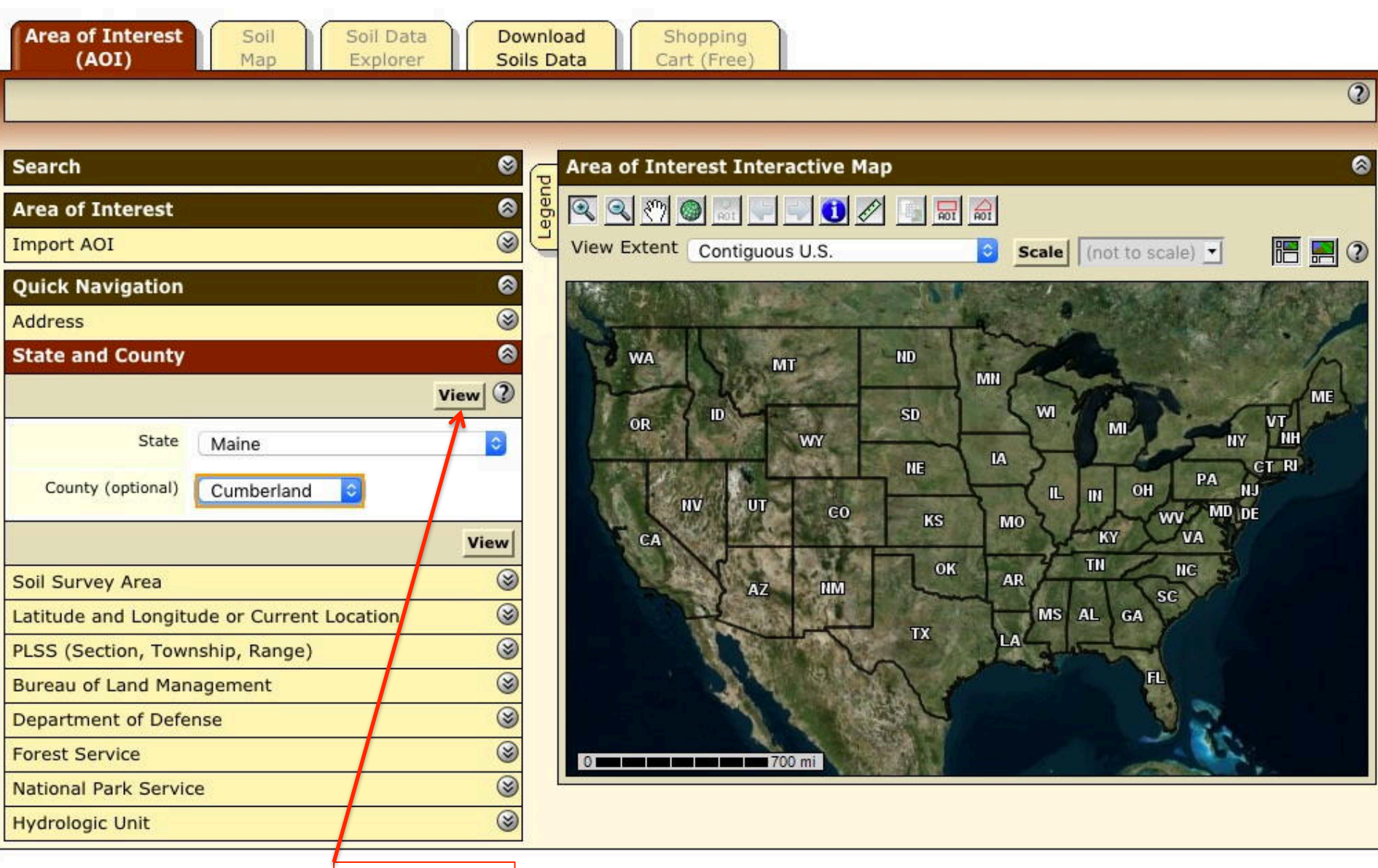

*Click here* 

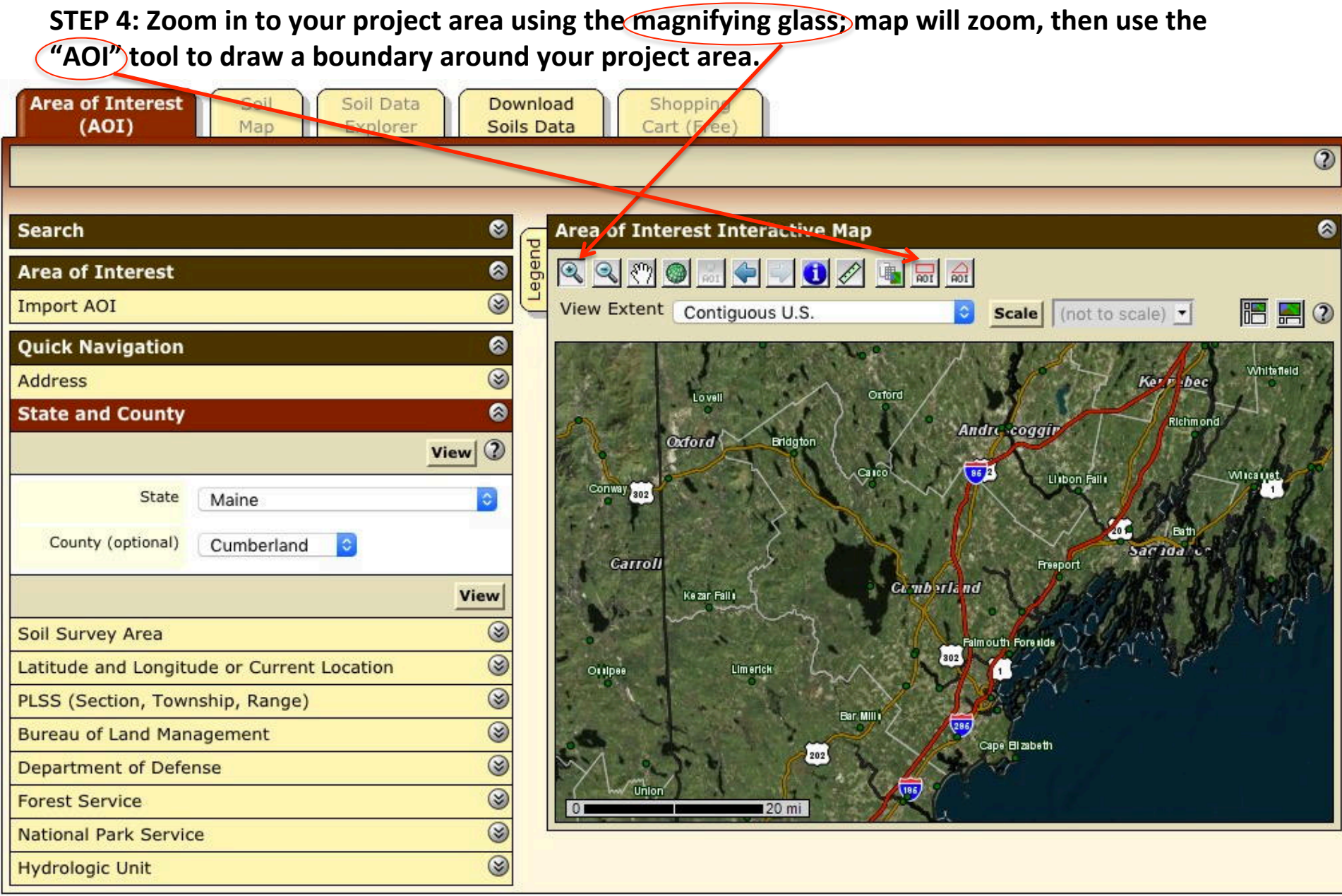

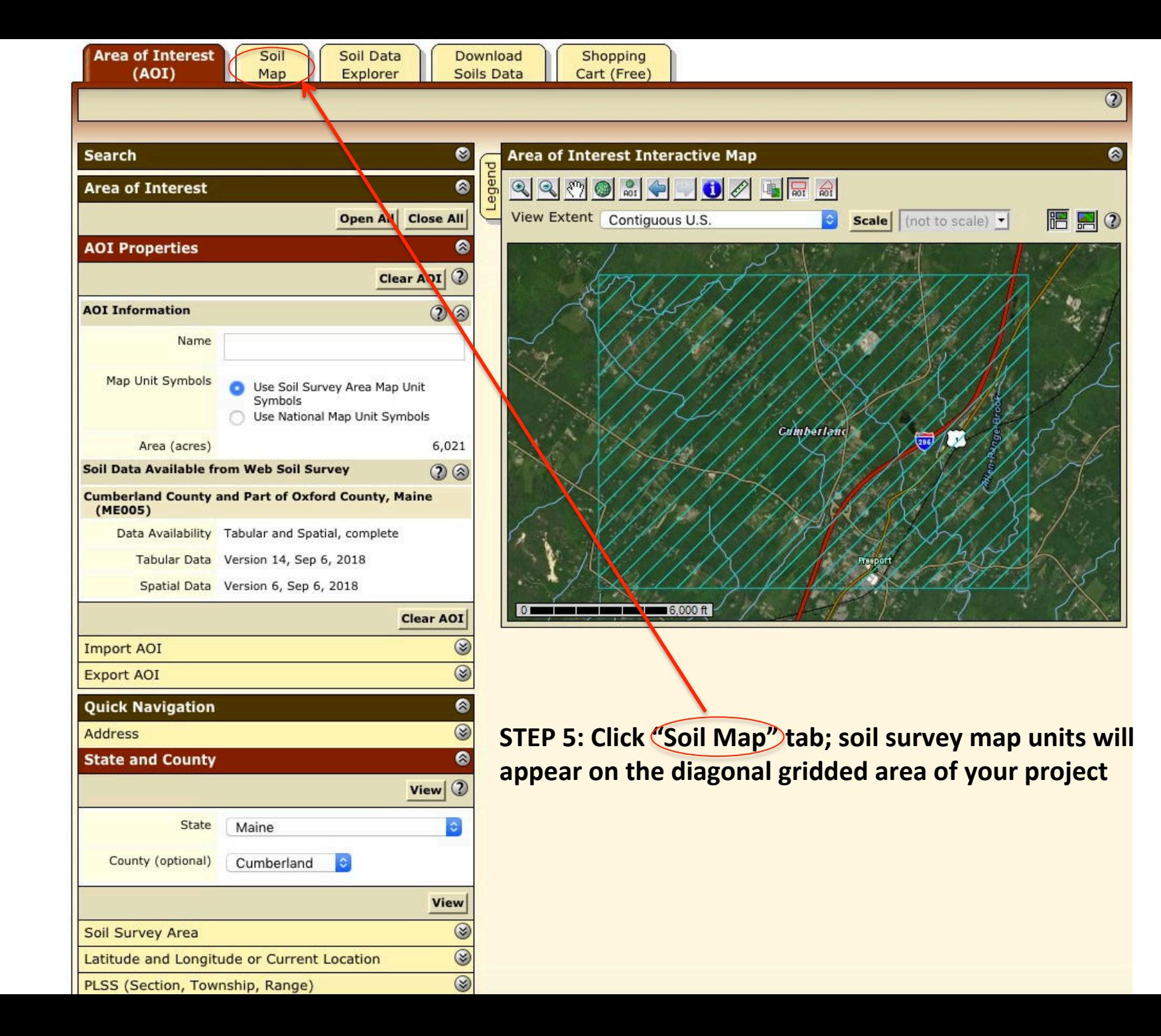

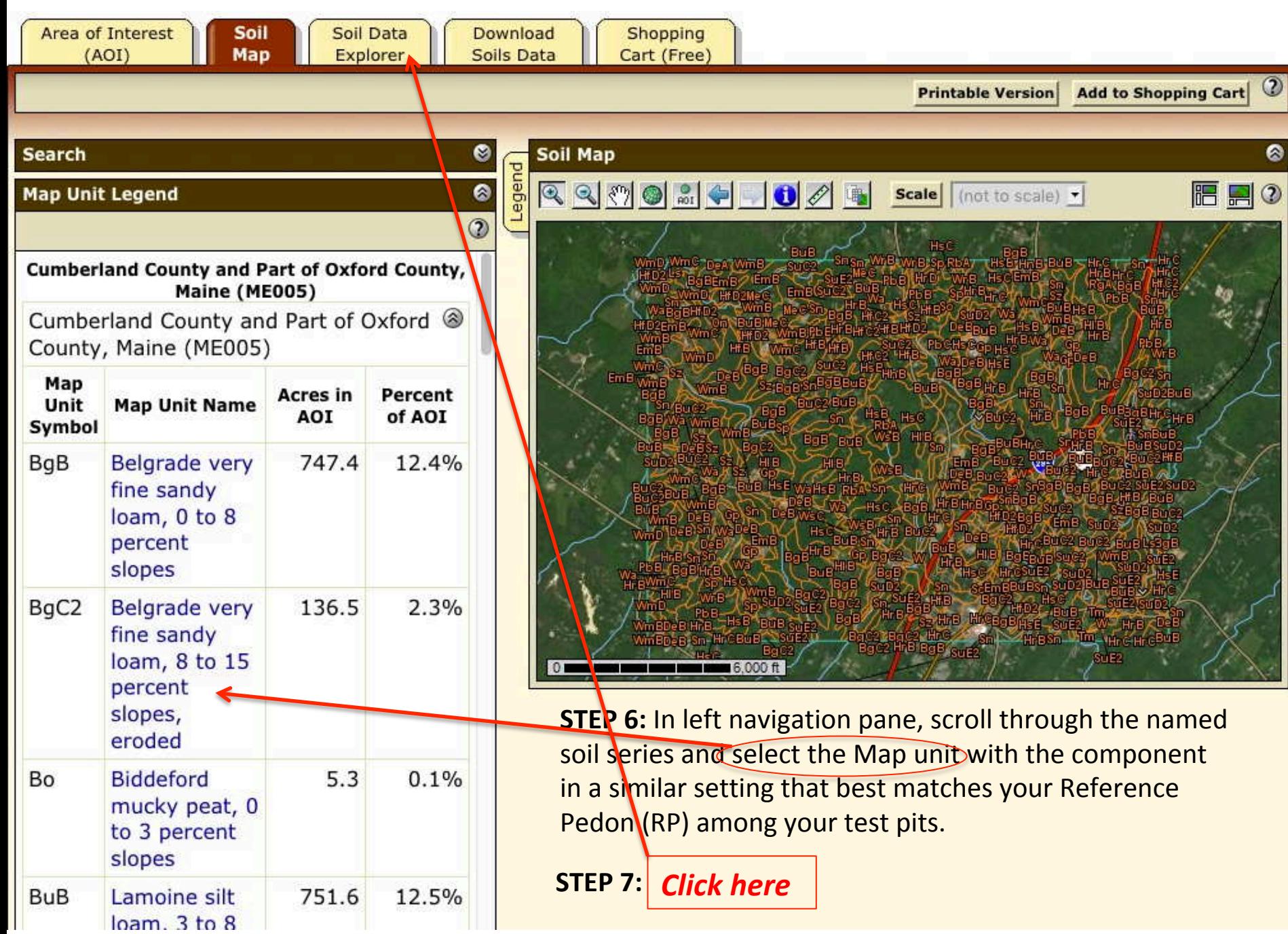

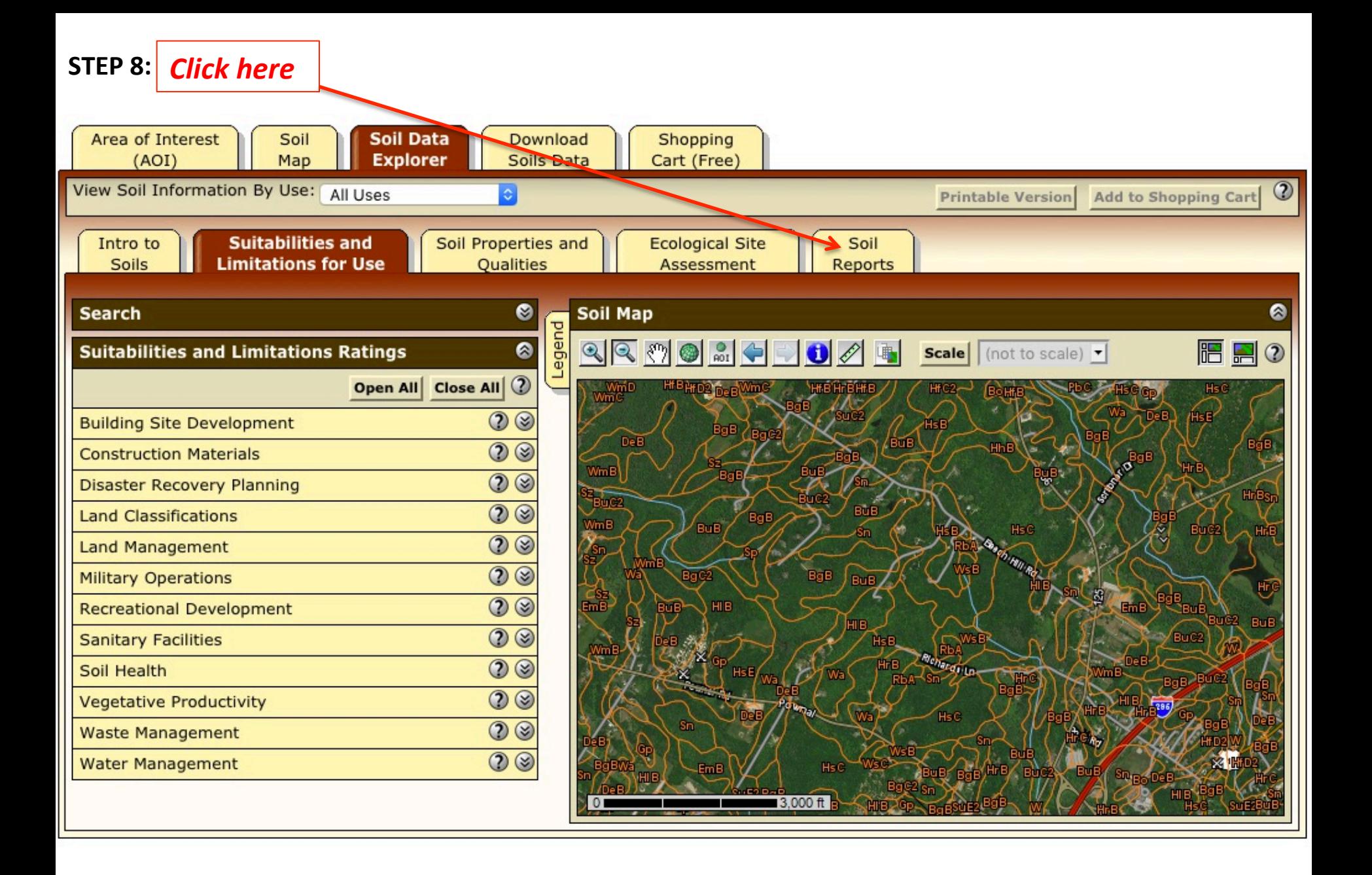

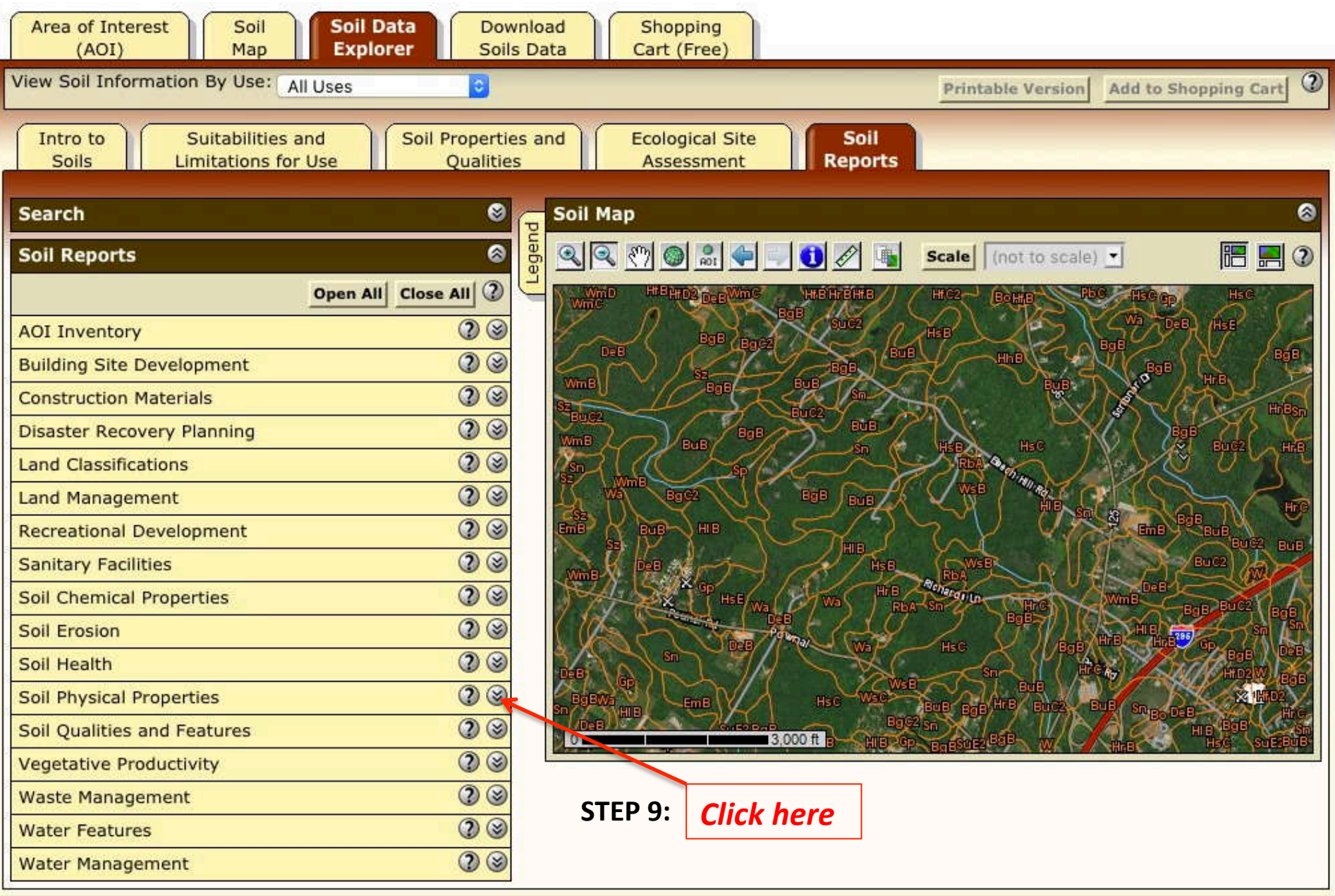

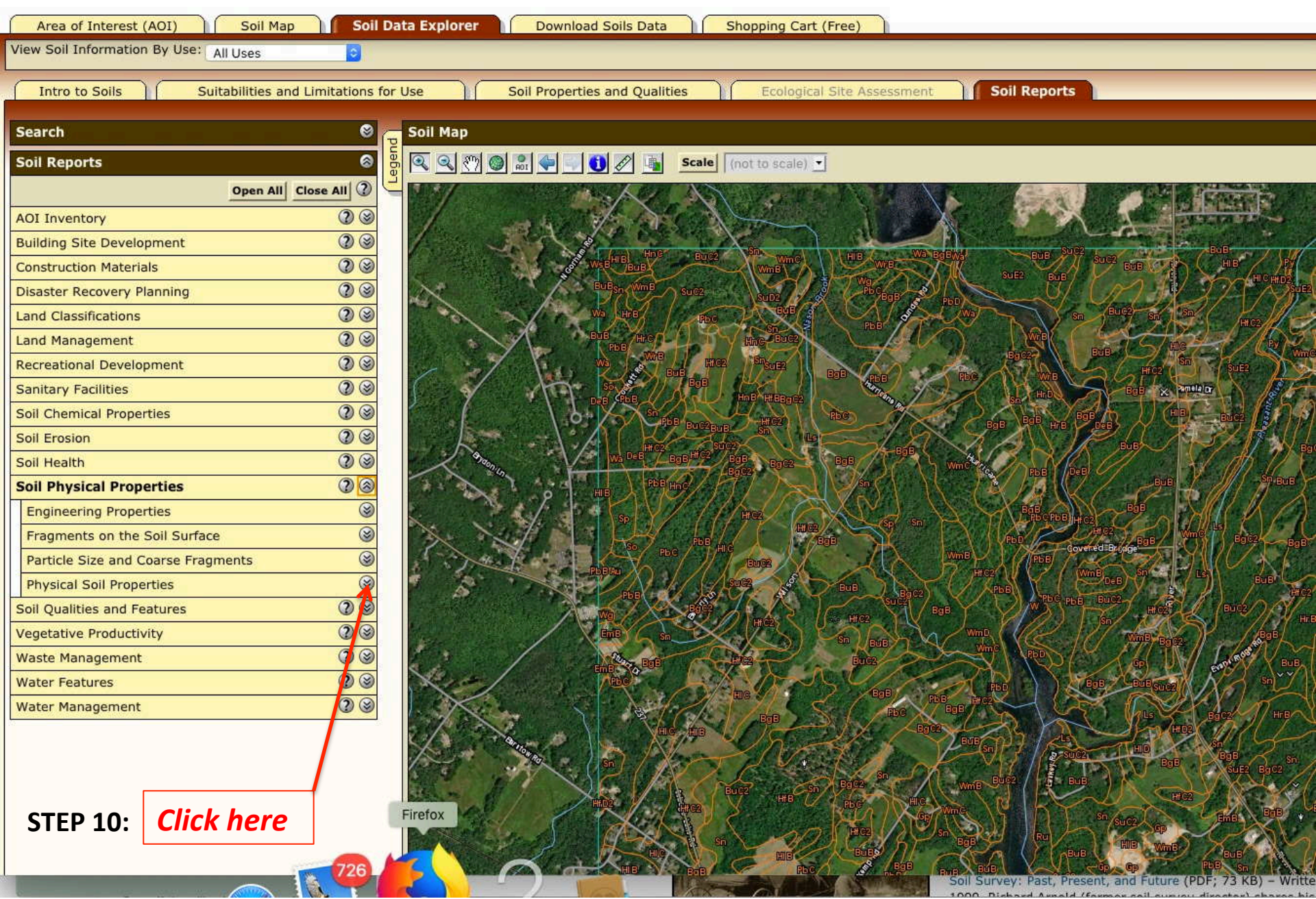

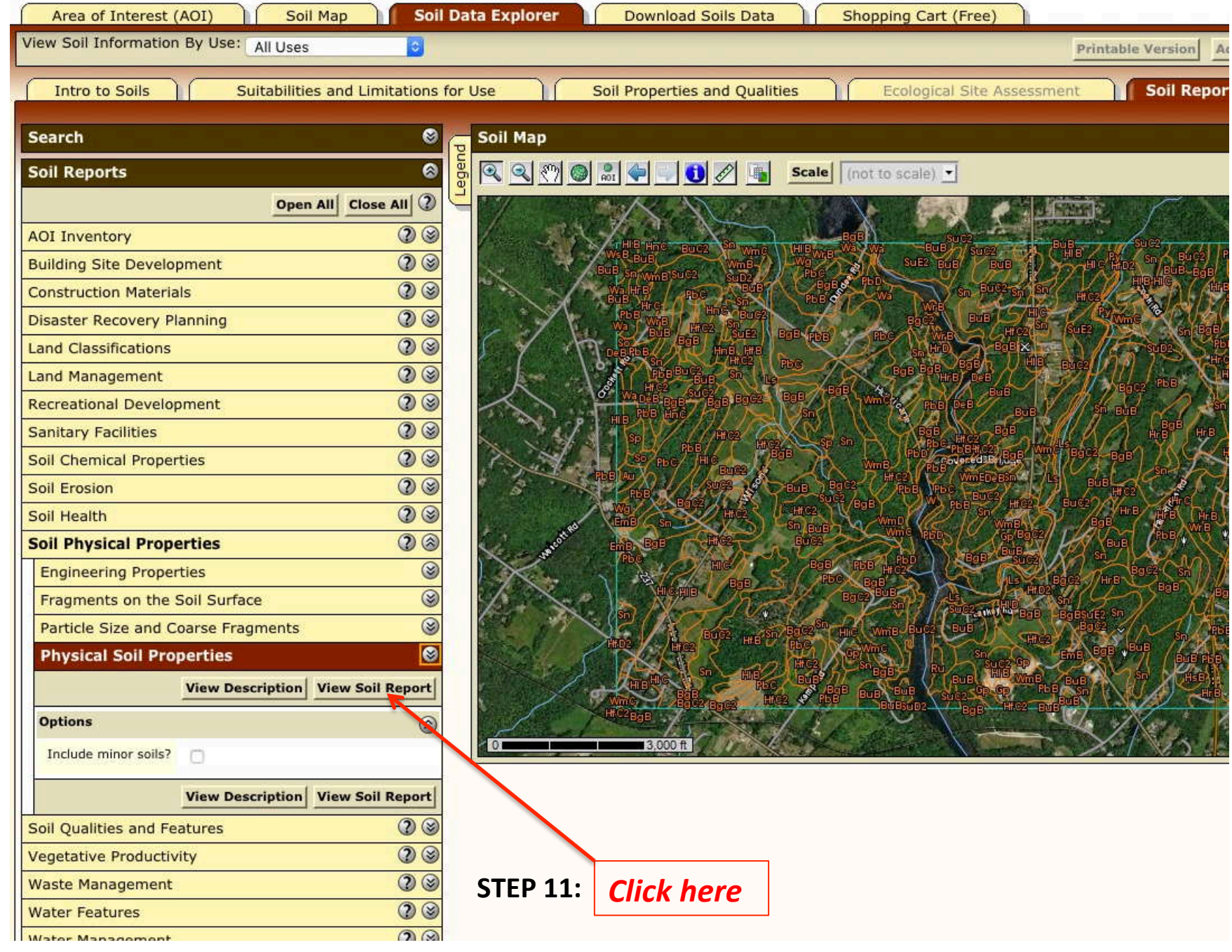

ں<br>لا

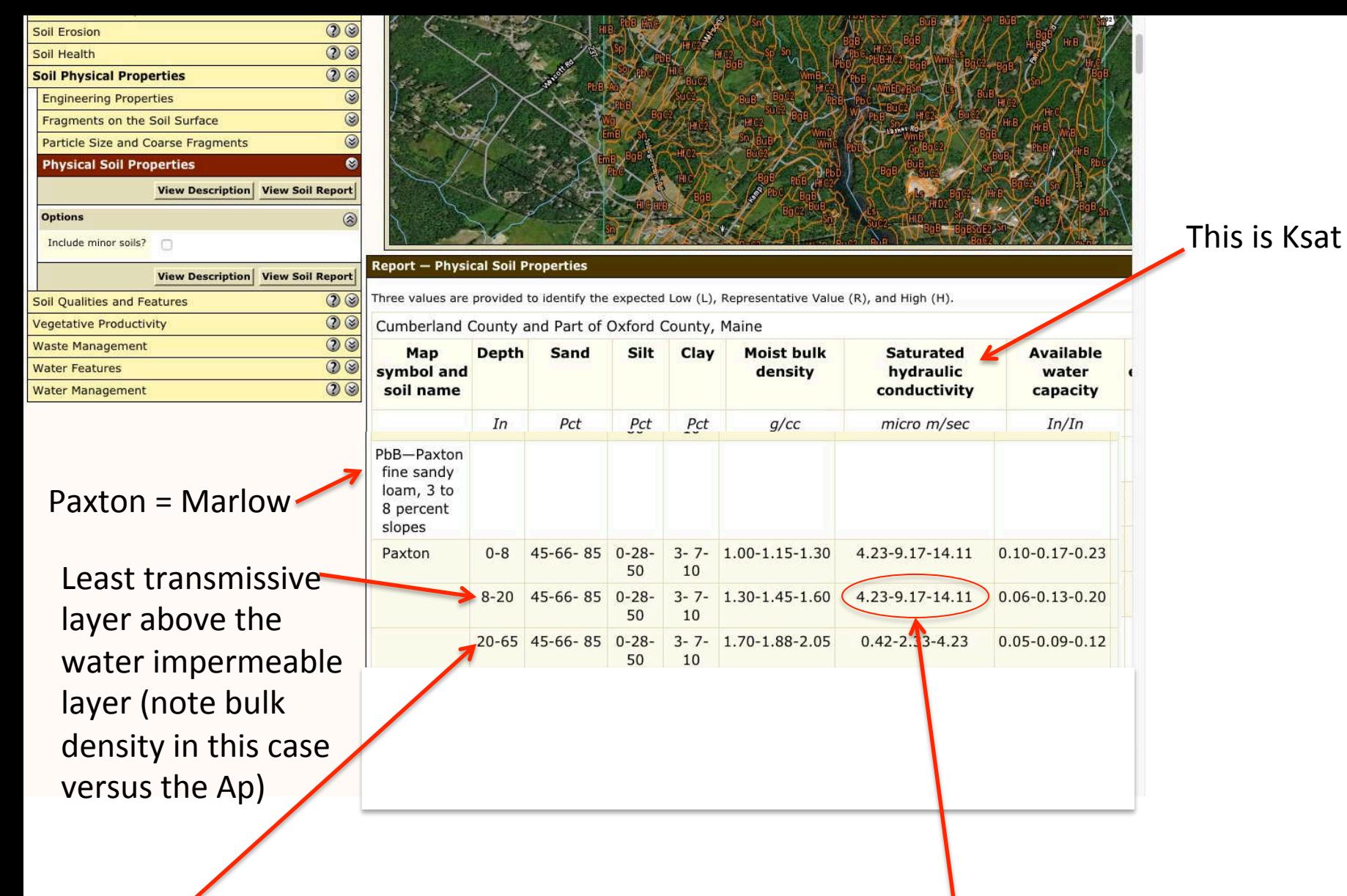

Cd-horizon; this is the water impermeable layer. See next slide for details on how to determine this layer

**STEP 12: There are 3 values: the** expected low (L), Representative Value **(RV), and high (H)**

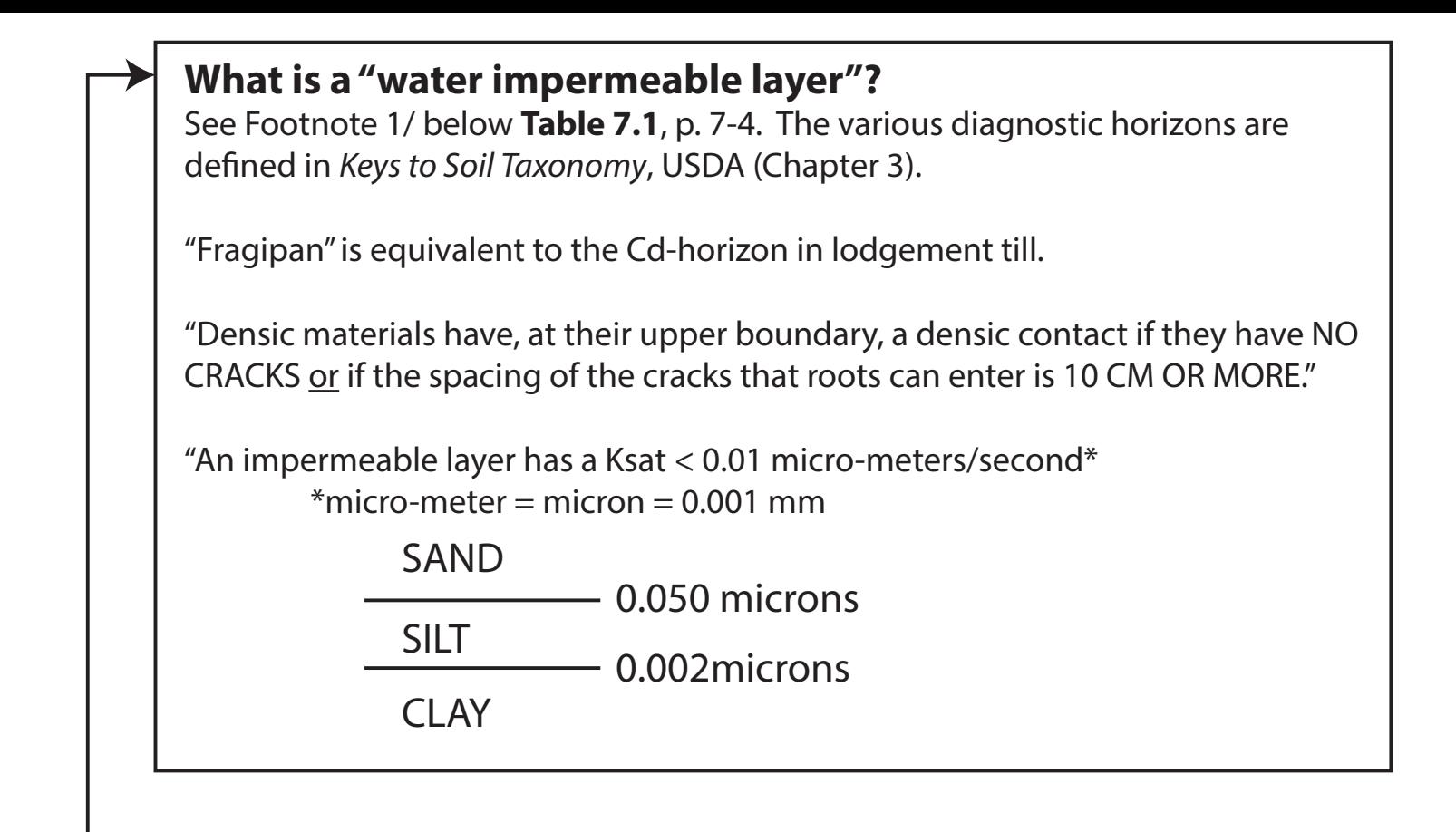

### **What is "Depth to high water table"?**

See Footnote 2/ below **Table 7.1**, p. 7-4. This is the Seasonal High Water Table (SHWT)

## **What is "Ksat of least transmissive layer in depth range"?**

This is the layer or horizon with that will be least transmissive ABOVE THE WATER IMPERMEABLE LAYER.